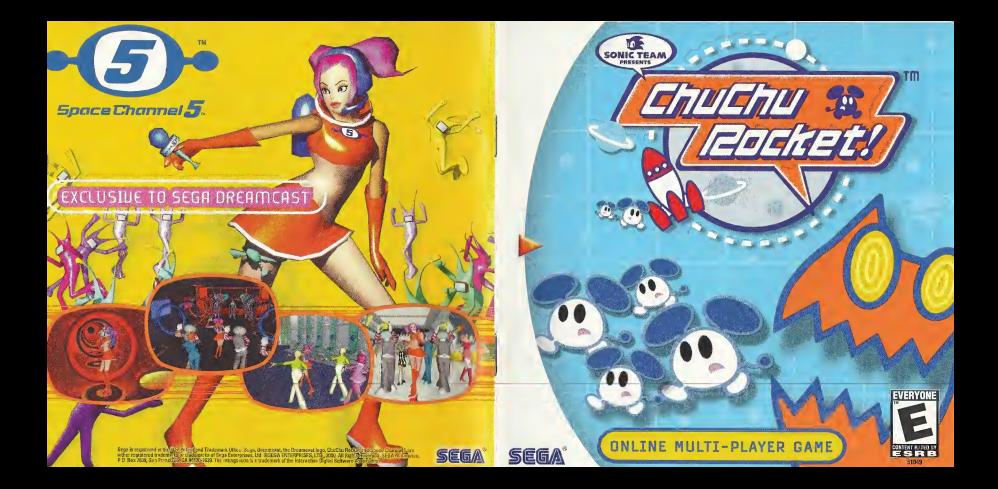

## WARNINGS Read Before Using Your Sega Dreamcast Video Game System

#### CAUTION

Anyone who uses the Dreamcast should read the operating manual for the software and console before operating them, A responsible adult should read these manuals together with any minors who willuse the Dreamcast before the minor uses it.

#### HEALTH AND EPILEPSY WARNING

Some small number of people are susceptible to epileptic seizures or loss of consciousness when exposed to certain flashing lights or light patterns that they encounter in everyday life, such as those in certain television images or video games. These seizures or loss of consciousness may occur even if the person has never had an epileptic seizure.

If you or anyone in your family has ever had symptoms related to epilepsy when exposed to flashing lights, consult your doctor prior to using Sega Dreamcast.

In all cases, parents should monitor the use of video games by their children. Ifany player experiences dizziness, blurred vision, eye or muscle twitches, loss of consciousness, disorientation, any involuntary movement or convulsion, IMMEDIATELY DISCONTINUE USE AND CONSULT YOUR DOCTOR BEFORE RESUMING PLAY.

To reduce the possibility of such symptoms, the operator must follow these safety precautions at all times when using Dreamcast:

- Sit a minimum of6.5 feet away from the television screen. This should be as far as the length of the controller cable.
- Do not play if you are tired or have not had much sleep.
- Make sure that the room in which you are playing has ail the lights on and is well lit.
- Stop playing video games for at least ten to twenty minutes per hour. This will rest your eyes, neck, arms and fingers so that you can continue comfortably playing the game in the future.

#### OPERATING PRECAUTIONS

To prevent personal injury, property damage ormalfunction:

- Before removing disc, be sure it has stopped spinning,
- The Sega Dreamcast GD-ROM disc is intended for use exclusively on the Sega Dreamcast video game system. Do not use this disc inanything otherthan a Dreamcast console, especially not ina CD player.
- Do not allow fingerprints or dirt on either side of the disc.
- Avoid bending the disc. Do not touch, smudge or scratch its surface.
- Do not modify or enlarge the center hole of the disc or use <sup>a</sup>disc that iscracked, modified or repaired with adhesive tape.
- Do not write on or apply anything to either side of the disc,
- Store the disc in its original case and do not expose it to high temperature and humidily.
- Do not leave the disc in direct sunlight or near a radiator or other sourco of honl,
- Use lens cleaner and a soft dry cloth to clean disc, wiping gently from the conter to the edge. Never use chemicals such as benzene and paint thinner to clean disc.

## PROJECTION TELEVISION WARNING

Still pictures or images may cause permanent picture tube damage or mark the phosphoi of the CRT. Avoid repeated or extended use of video games on large-screen projection televisions.

## SEGA DREAMCAST VIDEO GAME USE

This GD-RDM can only be used with the Sega Dreamcast video gamo systom. Do not ottompi to play this GD-ROM on any other CD player. doing so may damage the headphones and/or speakers. This gamo is liconsod lor homo piny on the Soon Dreamcast video game system only. Unauthorized copying, reproduction, rental, public performance of this prime is a violation of ppolicable laws. The characters and events portrayed in this game are purely fictional. Any similarily to other persons, living or deed, is purely coincidental.

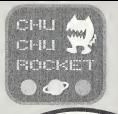

Thank 'you for purchasing ChuChu Rocket! Please note that this software is designed only for use with the Sega Dreamcast console. Be sure to read this instruction nanual thoroughly befor§ wu start piayinc

 $\mathcal{A}$ 

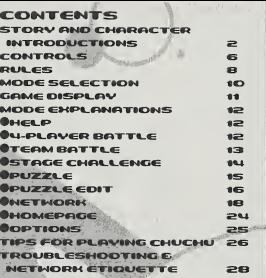

ChuChu Rocket! is a memory card compatible game (Visual Memory Unit (VMU) sold separately). To save files; Option Settings and Game Results:3 Blocks Edited Puzzles (1file):3 Blocks (Max:25) Downloaded Puzzles (1 file):3 Blocks (Max:25)

Never turn OFF the Dreamcast power, ^remove the memory card or disconnect^ the controller during saving or loading.

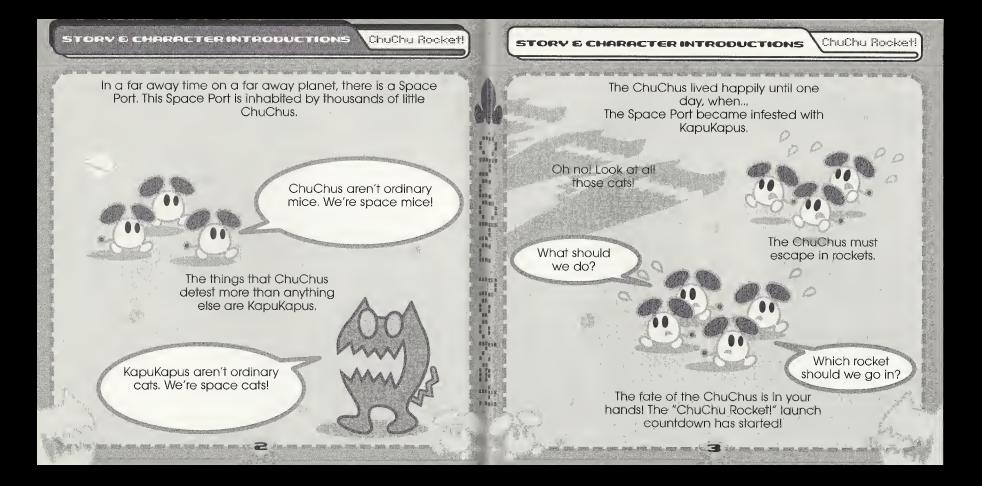

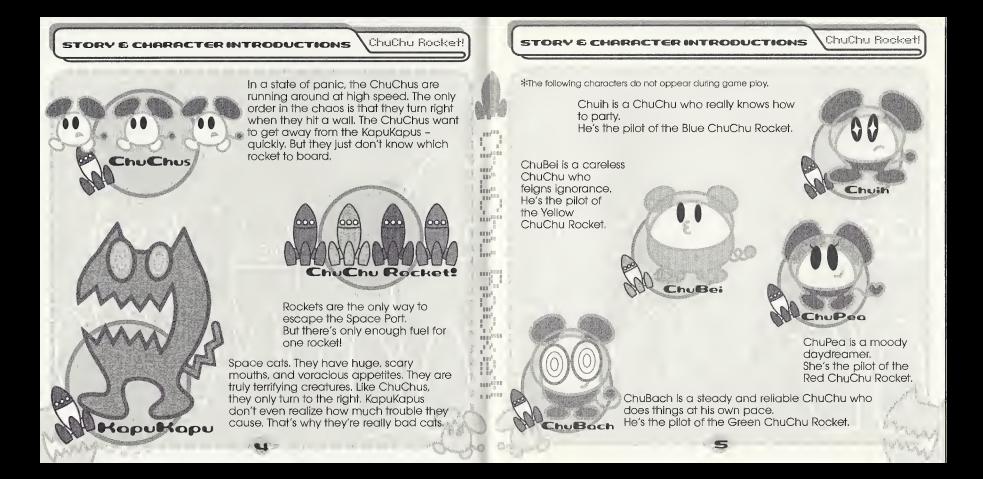

## CONTROLS

ChuChu Rooker

This is a one to four player game. Connect either Dreamcast Controllers or Arcade Sticks to the Control Ports, starting with Port A. Connect in order, A. B. C. D. according to the number of players.

These are the basic controls. The controls for PUZZLE and PUZZLE EDIT are slightly different. so don't forget to check them too. (PUZZLE → P.15, PUZZLE EDIT → P.16).

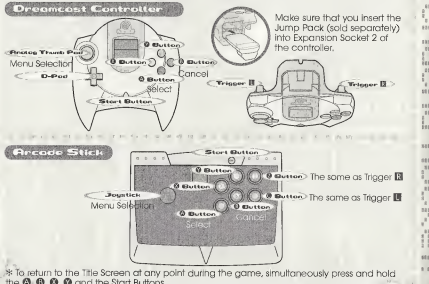

\* Do not touch the Anglog Thumb Pad, or the Triggers while turning the Dreamcast power ON. Doing so may disrupt the controller initialization procedure and result in malfunction.

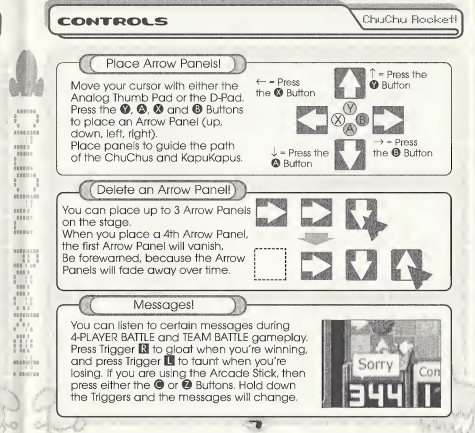

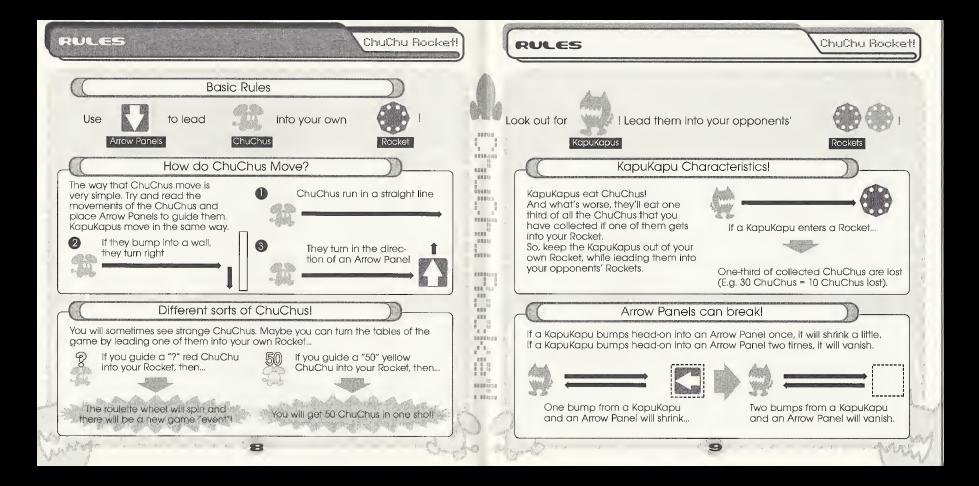

## MODE SELECTION

ChuChu Booket!

Memory Card

Press the Start Button on the Title Screen to display the VMU Screen, Press the D-Pad to select a<br>memory card and press the ® Button to enter your selection.

Screen. Select which mode you want to playl Press the D-Pad  $\bigoplus$  to select a mode and press the  $\bigoplus$ Button to enter your selection.

**HELP Experimental** View the Help Screen for further view the Help screen for further  $Make$  a puzzlel ( $\rightarrow$ P.16) explanations. ( $\rightarrow$ P.12) 4-PLAYER BATTLE 14 Players ST NETWORK 14 Players Battle it out with up to 4 players! (—>P,12)  $T_{\text{two on two}}$  ( $\rightarrow$  P.13)  $T_{\text{two on two}}$  ( $\rightarrow$  P.13)  $T_{\text{two on two}}$  ( $\rightarrow$  P.13) STAGE CHALLENGE 1-2 Players Try and tackle these problems! (—>P.14) PUZZLE **I Haver F** OPTIONS

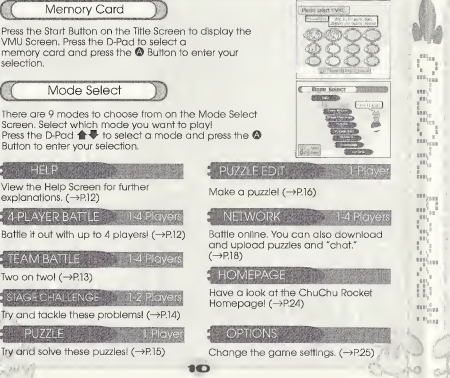

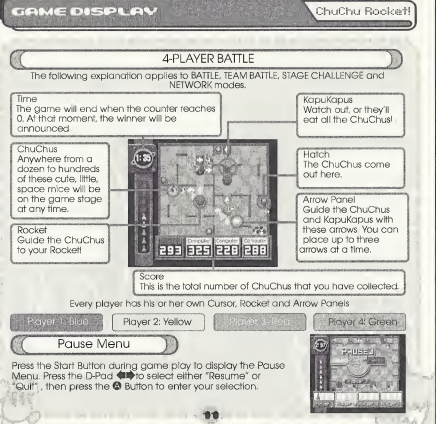

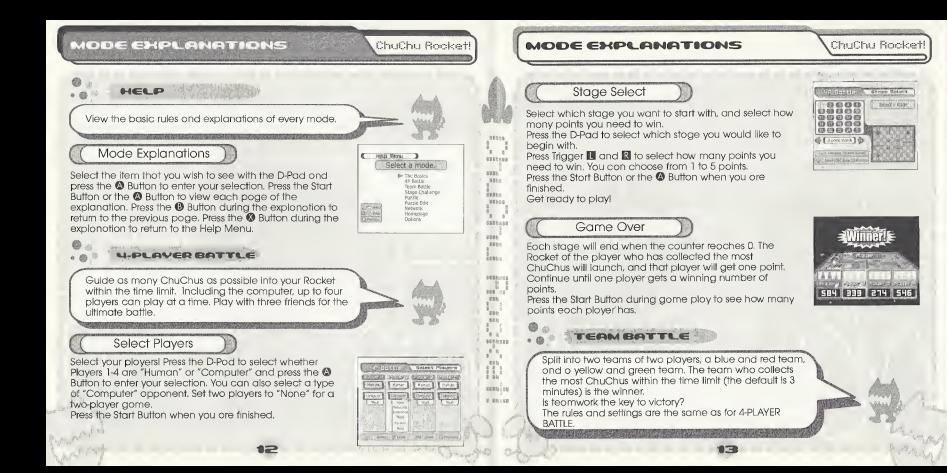

## **MODE EXPLANATIONS**

ChriChir Bockett

m **ECO144**  $781$ Feb-

#### $\theta$  is the  $STAGE$  CHALLENGE

Stage by stage, try and camplete the set tasks within a 30-second time limit.

This isbasically a one-player game, but play with a friend, and you'll find that the challenges won't seem so

armcuit.<br>Twa times will be recarded; the quickest clear times for significant each stage, "Stage Time" and the clear time for all the stages, "Total Time."

\ You can record your best times on the Network Rankings.

## **Stage Select**

Press the D-Pad to select <sup>a</sup> stage number and press the ® Button to enter your selection. The quickest time that you complete <sup>a</sup> stage will be added to the "Total Time." Redo the stages to improve your total time.

## Game Over Menu

Press the <sup>@</sup> Button to try again. Clear the stage within 30-<br>seconds to advance to the next stage. A menu will be displayed if you fail. Press the D-Pad **含** to select and press the <sup>®</sup> Button to enter.

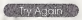

<sup>I</sup> Try the same stage one more time

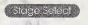

<sup>I</sup> Return to the Stage Select Screen and . choose another stage 49.8

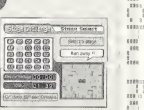

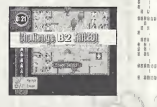

#### MODE EXPLANATIONS

## ChriChu Bookert

## vauaezt-E

This mode is perfect for those times when you need a break from the frenzied pace of the other modes! Place Arrow Panels to guide oil the ChuChus into your Rocket. You willfail ifa ChuChu is eaten by a KapuKapu, falls in a hole, or if a KapuKapu gets into your Rocket. What's more, you can only use a certain number and type of Arrow Panel. These restrictions are displayed at the bottom of the screen.

So, con you solve all the puzzles? 25 stages? Well, actually.

Stage Select

**definition**<br>First, press Trigger **El** and **El** to select a type of puzzle. "Original" consists of puzzles made in PUZZLE EDIT, and That, press Trigger **11** and 12 to select a type of puzzle.<br>
"Driginal" consists of puzzles made in PUZZLE EDIT, and<br>"Download" cansists of puzzles that you can download a selection from the NETWORK.

Press the D-Pad to select a stage number and press the <sup>®</sup><br>Button to enter.

Button to enter.<br>
You can only place the Arrow Panels that are displayed

under the heading "Available panels" to solve the puzzles. To delete an Arrow Panel, place the same arrow in the same square. Press Trigger D to delete the last Arrow Panel thot you placed.

Press Trigger **B** to start! Press Trigger **B** again to make the ChuChus and KapuKapus dash.

Clear the stage to advance to the next one. If you fail, then  $4.2015$ try again.

Fress Trigger **D** after starting to try the puzzle agoin. To quit, press the Start Button, then select and enter "Quit" from the Pause Menu.

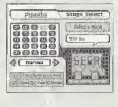

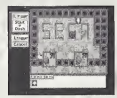

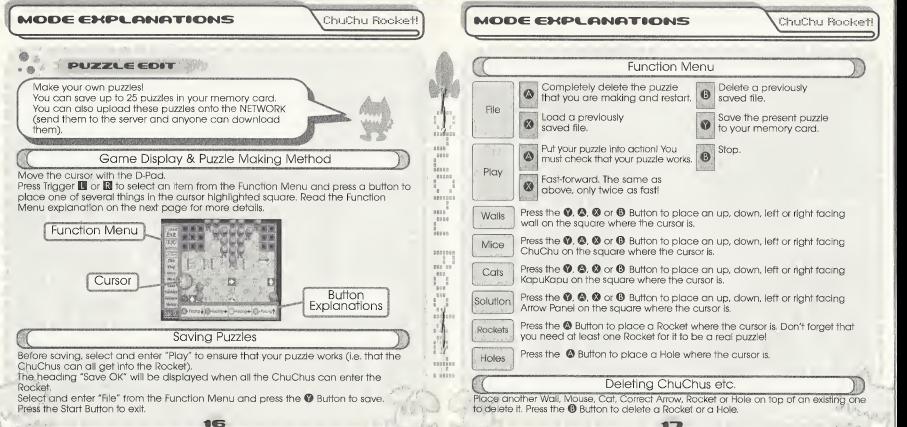

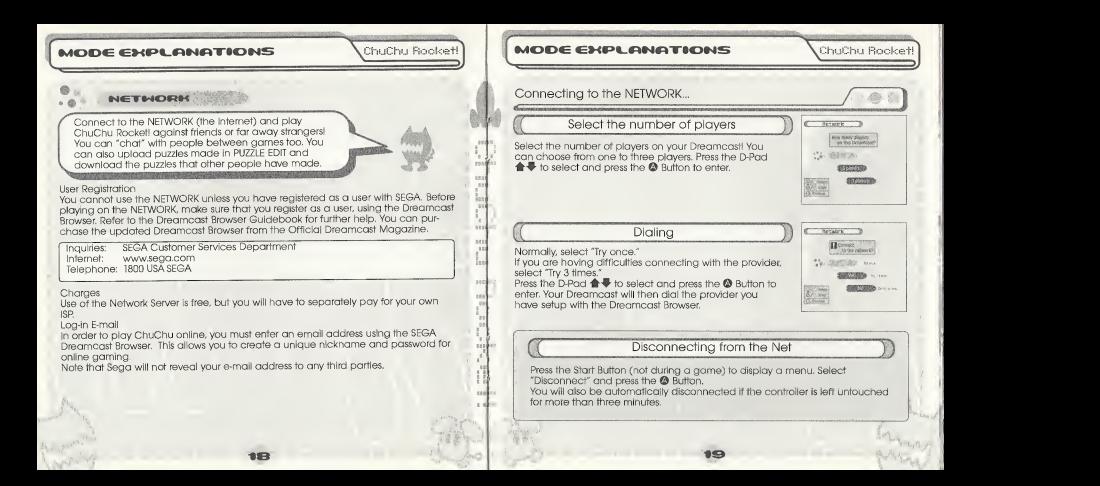

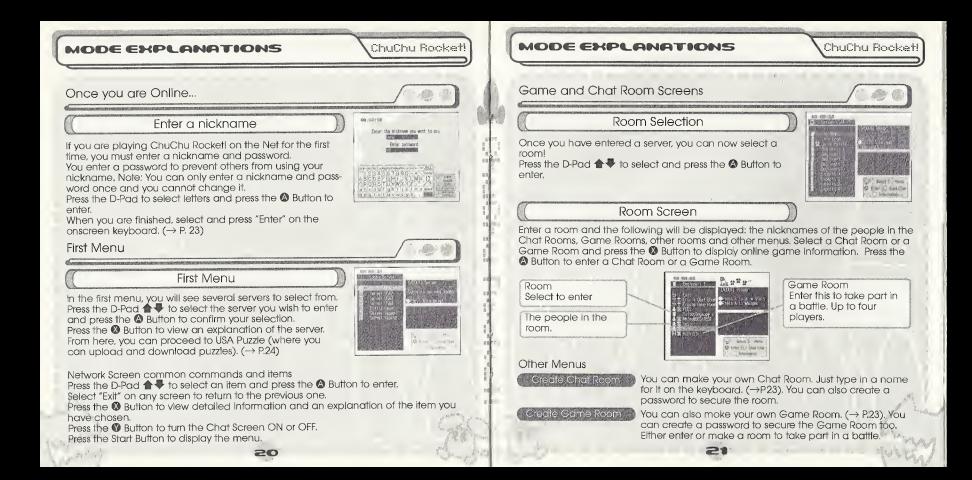

# **MODE EXPLANATIONS** ChuChu Booket!

**Taker Learn rad** No car of a hoteled for

(MTH) that a promove in red, only those

#### Enter a room and play!

As soon as you enter a Game Room you can start to play online - if there is a Game Room of course! Enter a Game Room, select and enter "Start game" and

the fun will begin!

If there aren't four players, then the computer will fill the remaining slots.

The players will be numbered in the order that they entered the room. The stage will be randomly decided, The winner is the first person to get 2 points.

Make a new Game Room and play

Select "Create Game Room" to make a new Game Room in the room that you are in. You can give your new Game Room a name and a

password. Note; By giving a Game Room a password, you will pre vent those who do not know your password from Joining your game.

You will automatically join the Game Room you make. [[[[[[[[[[[[[[[[[[[[[[[[]]]]]]]]]] Once enough people have joined, select "Start game" to begin.

 $\%$  Note that created rooms will be deleted if everyone leaves them.  $\Rightarrow$ 

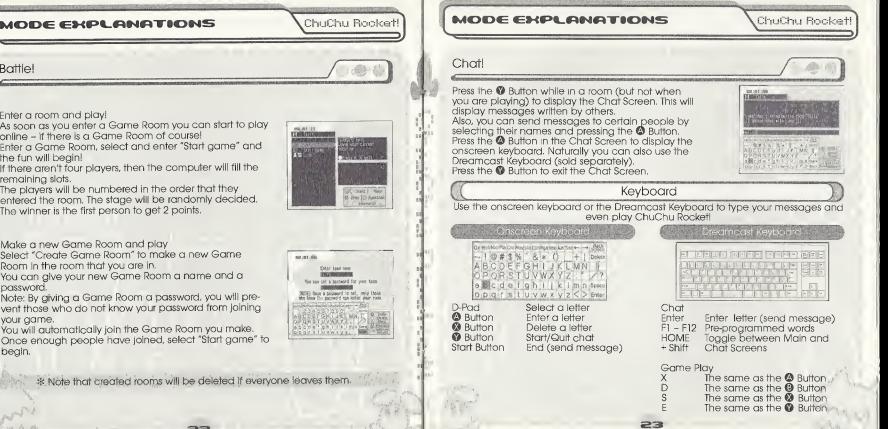

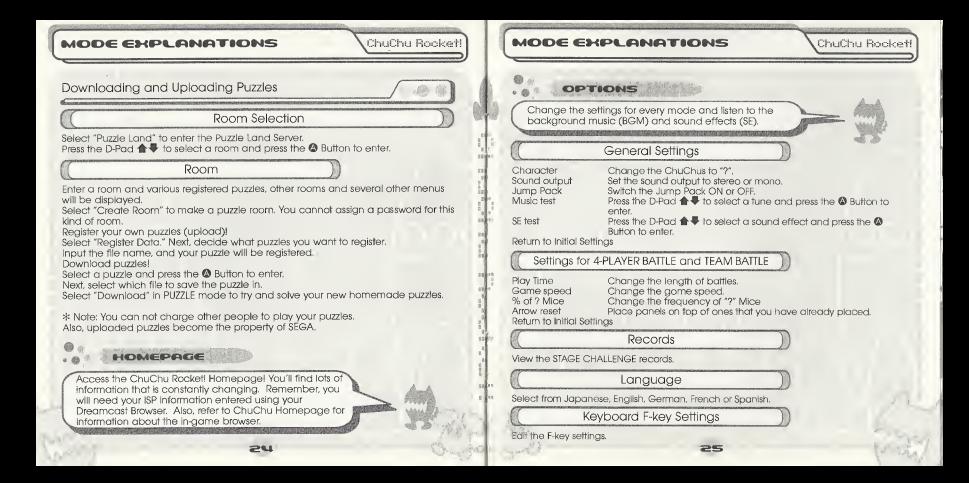

## TIPS FOR PLAYING CHUCHU ChuChu Rooket!

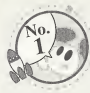

 $\bullet$ Make as much noise as possible!<br>Once you have mastered the controls, press Triggers  $\blacksquare$  and  $\boxtimes$ 

to taunt your opponents with provocative messagesi Press Trigger **B** when things are going well, and press Trigger **D** when things are going badly.

**•Enjoy the TEAM BATTLE tool** Give the computer a handicap when playing with a beginner,

•You don't have enough controllers? Well, why don't you try using another peripheral...?

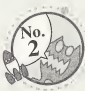

**.** Try the STAGE CHALLENGE with a friend. You'll find these stages a loteasier with a friend to help you.

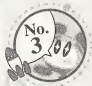

•Once you're used to the game, try making your own original puzzles inPUZZLE EDITI Allow your creativity to run wild.

•Use your memory card to exchange pearls of wisdom with your friendl Your friends won't be able to sleep at night when they try to

crack your puzzlesi

•Go online and show offi Register your puzzles in Puzzle Land so that anyone can play 'them. And don't forget to download puzzles too.

## TIPS FOR PLAYING CHUCHU

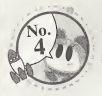

Playing with one friend is OK, but if only there were four of us... **•The computer is a fine opponent, but why not try the** NETWORK<sup>12</sup> Make new friends online and playl You'll make lots of friends in the chat rooms too.

ChuChu Rooket!

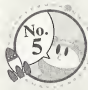

i **II**  •Everyone exchange information! "I just can't solve that puzzle,.." If there are puzzles that you simply can not solve, then visit one of the chat rooms and ask for help! Don't forget to help someone if you're asked.

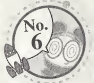

•Change things in OPTIONS. Change the settings for 4-PLAYER BATTLE and TEAM BATTLE. Advanced players should increase the game speed, and viceversa.

#### TROUBLESHOOTING & NETHORK ETIQUETTE ChuChu Booked!

## Troubleshooting

Try the following things if you are having difficulty getting online.

Make sure that you also refer to the Troubleshooting section in the Dreamoast Browser manual.

- Check that your Dreamcast is connected to the telephone line.

- Maybe you are experiencing difficulties with your Internet Service Provider (ISP). Wait and try again.

- You will not be connected if you mistype or forget your password. Make sure that you don't forget your password.

## Network Etiquette

The NETWORK has a large number of users. In the interest of making everyone's time on the net as enjoyable as possible, we ask you to adhere to the following etiquette.

- Do not make any harmful statements about people.

- Under no circumstances reveal your own or anyone else's personal information (address, telephone number, etc.)

- Do not make any statements that run contrary to public order and standards of decency, or that break the law.

- Do not suddenly reset or disconnect from the Internet during battles.

As a general rule, avoid any actions that may cause harm or inconvenience to others.

ChuChu Rocketl conforms to theNetwork user rules.

Refer to the Dreamcast Browser manual for further information on the Network user

rules;<br>Also, please read the Internet rules, which can be found in the Dreamcast Browser manual.  $\sim$  if  $\sim$  is a set of  $\sim$  is a set of  $\sim$  is a set of  $\sim$  is a set of  $\sim$  is a set of  $\sim$  is a set of  $\sim$  is a set of  $\sim$  is a set of  $\sim$  is a set of  $\sim$  is a set of  $\sim$  is a set of  $\sim$  is a set of

HARNING

ChuChu Booke

1, Do not clear your flash ROM while the browser boots, this will cause your game to malfunction. If you do happen toclear your flash ROM, after entering and saving your ISP information you MUST turn the power off on your Dreamcast unit before start ing your ChuChu Rocket game.

2, Remember your nickname and password is linked to your email address. Please do not forget to enter this information when you set your ISP.

3, Remember, without a VMU (sold separately), your password will not be saved and you will be prompted to enter it each time you log into the game server.

4, Do not forget your nickname and password!

5, When playing online, please be aware that if you leave the game unattended for longer than 3 minutes, you might lose your connection and have to restart your Dreamcast,

6, Remember to disable call waiting inyour ISP setting. Your network play may be disrupted and you willhave to restart your Dreamcast,

7, EMAIL ADDRESS REQUIRED (This cannot be stressed enough!) to create an account and password to log into the game server.

## **CREDITS**

The following credits list the staff responsible for the localization, marketing, and manual production for the U.S. version of ChuChu Rocket, Credits for the original development staff are listed in the game itself.

#### Product Development Producer: Keith Palmer

LeadTester; Paulita Escalona

Assistaht Lead Testers: Mike Rhinehart & Keehwan Her

Special Thanks: Dennis Lee, Jeff Sideno and The Sonic Team

Marketing Director of Product Marketing: John Golden

Product Manager: Stacey Kerr

Creative Services: Angela Santos & Bob Schonfisch

Product Marketing Specialist Dennis Lee

Manual Production Writer/Editor/Translator/DTP: Luke Valentine

ChuChu Rooker!

Writer: Eilchi Ogawa

Supervisor: Kaoru Ichigozaki

Designer: Toshiki Ogawa

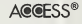

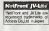

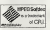

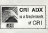

**Notes** 

m . . > <sup>1</sup>

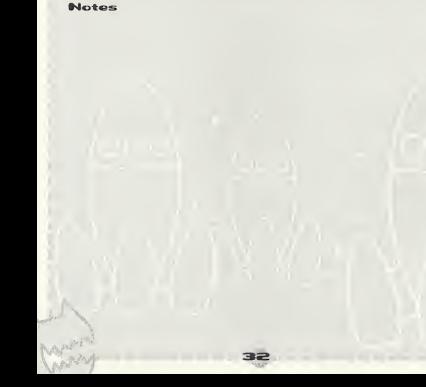

#### \*THtS LIMITED WARRANTY IS VALID FOR U.S. AND CANADIAN SEGA DREAMCAST SOFTWARE MANU-FACTURED FOR SALE IN AND PURCHASED AND OPERATED IN THE UNITED STATES AND CANADA, ONLY!

#### Limited Warranty

Sega of America, Inc. warrants to the original consumer purchaser that the Sega Dreamcast GD-ROM shall be free from defects inmaterial and workmanship for a period of 90-days from the date of purchase. If a defect covered by this limited warranty occurs during this 90-day warranty period. Sepa will replace the defective GD-ROM or component free of charge. This limited warranty does not apply if the defects have been caused by negligence, accident, unreasonable use, modification, tampering or any other causes not related to defective materials or workmanship. Please retain the original or a photocopy of your dated sales receipt to establish the date of purchase for in-warranty replacement.

## WARRANTY REPAIRS

IF YOUR SEGA DREAMCAST GD-ROM DISK IS DEFECTIVE OR HAS BEEN DAMAGED, DO NOT RETURN IT TO SEGA. RETURN THE DISK, IN ITS ORIGINAL PACKAGING, ALONG WITH YOUR ORIGINAL SALES RECEIPT TO THE RETAILER FROM WHICH THE SOFTWARE WAS ORIGINALLY PURCHASED. Sega ofAmerica cannot offer credit or exchanges for merchandise purchased through your retail store. If you have questions about the warranty service, contact Sega Consumer Service Department at http://www.sega.com or 1-800-USA-SEGA. Instructions en frangais, telephoner au: 1-800-872-7342.

## OUT OF WARRANTY REPAIRS AND REPAIRS AFTER EXPIRATION OF WARRANTY

If your Sega Dreamcast GD-ROM requires repairs after the termination of the 90-day limited warranty period, you may contact Sega at the web site or 800 number listed above for instructions on receiving technical support and repair service.

## LIMITATIONS ON WARRANTY

Any applicable implied warranties, including warranties of merchantability and fitness for a particular purpose, are hereby limited to 90-days from the date of purchase and are subject to the conditions set forth herein. In no event shall Sega of America, Inc., be liable for consequential or incidental damages resulting from the breach of any express or implied warranties. The provisions of this limited warranty are valid in the United States only. Some states do not allow limitations on how long an implied warranty lasts, or exclusion of consequential or incidental damages, so the above limitation or exclusion may not apply to you. This warranty provides you with specific legal rights. You may have other rights which vary from state to state.

## **ESRB RATING**

This product has been rated by the Entertainment Software Rating Board. For information about the ESRB rating, or to comment about the appropriateness of the rating, please contact the ESRB at 1-800-771-3772.

Sepa is registered in the U.S. Patent and Tradomark Office. Sega, Orgamcast, the Orgamcast logo, and ChuChu Rocket are either registered trademarks or trademarks of SEGA Enterprises, Ltd. All Rights Reserved. This game is licensed for use with the Sega Dreamcast system only. Copying and/or transmission of this gamo is sli icily prohibited. Unauthorized rental or public performance ofthis game is <sup>a</sup> violation of appli cable laws. ©SEGA ENTERPRISES, LTD., 2000. Sega of America, P.O. Box 7639, San Francisco, CA 94120, All rights reserved. Programmed in Japan. Made and printed in the USA.

Product covered under one or more of the following: U.S. Pstants No's: 5,460,374; 5,627,895; 5,588,173; 4,442,486; 4,454,594; 4,462,076; Re. 35,839; Japanese Patent No, 2870538 (Patents puiuling in U.S, mid other countries); Canadian Patent No, 1,183,276,